<<AutoCAD 2010 >>

 $<<$ AutoCAD 2010  $>>$ 

- 13 ISBN 9787121161490
- 10 ISBN 7121161494

出版时间:2012-5

页数:273

字数:456000

extended by PDF and the PDF

http://www.tushu007.com

, tushu007.com

# <<AutoCAD 2010 >>

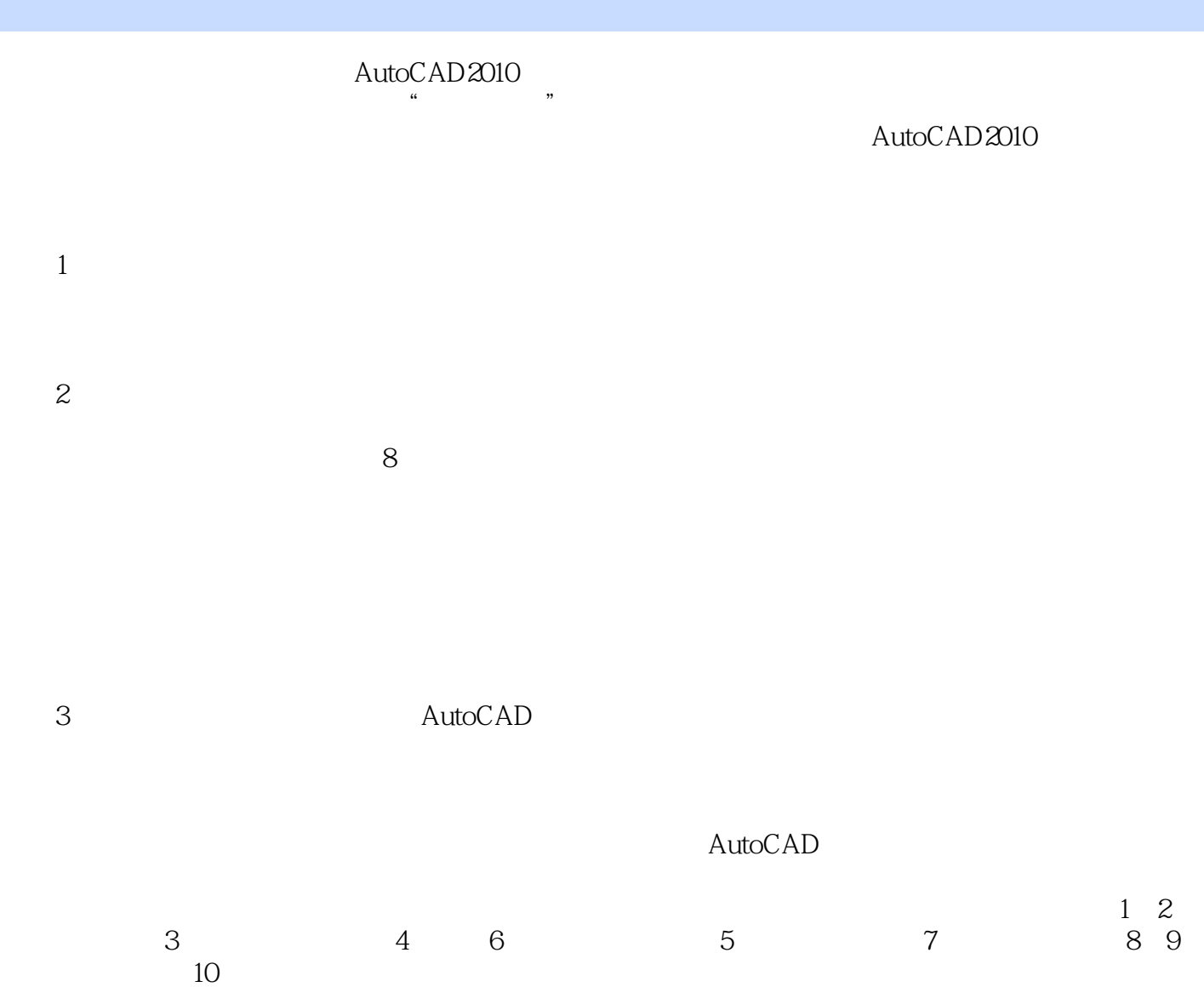

<<AutoCAD 2010

AutoCAD

, tushu007.com

2010

 $10$ 

# <<AutoCAD 2010 >>

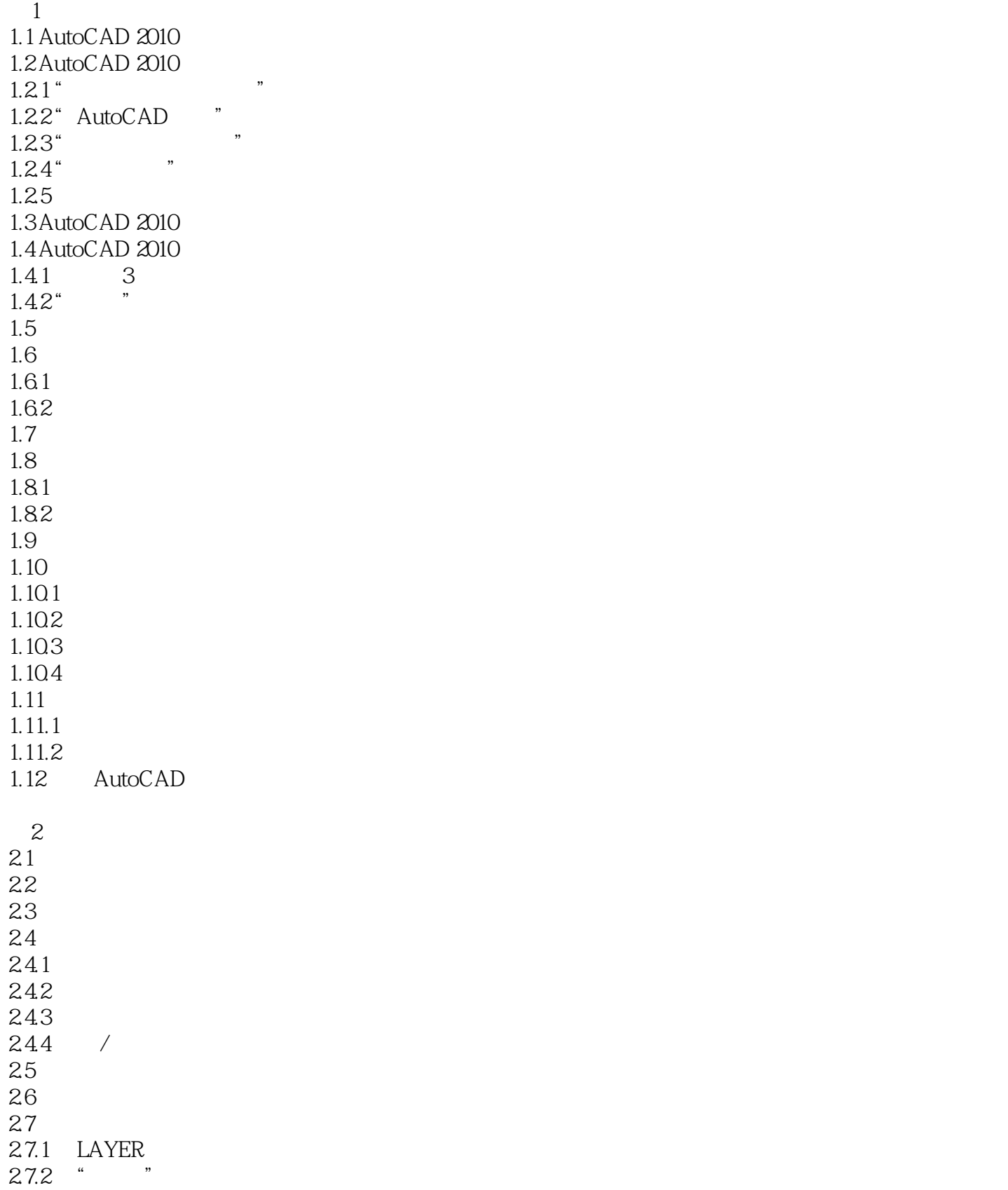

## <<AutoCAD 2010 >>

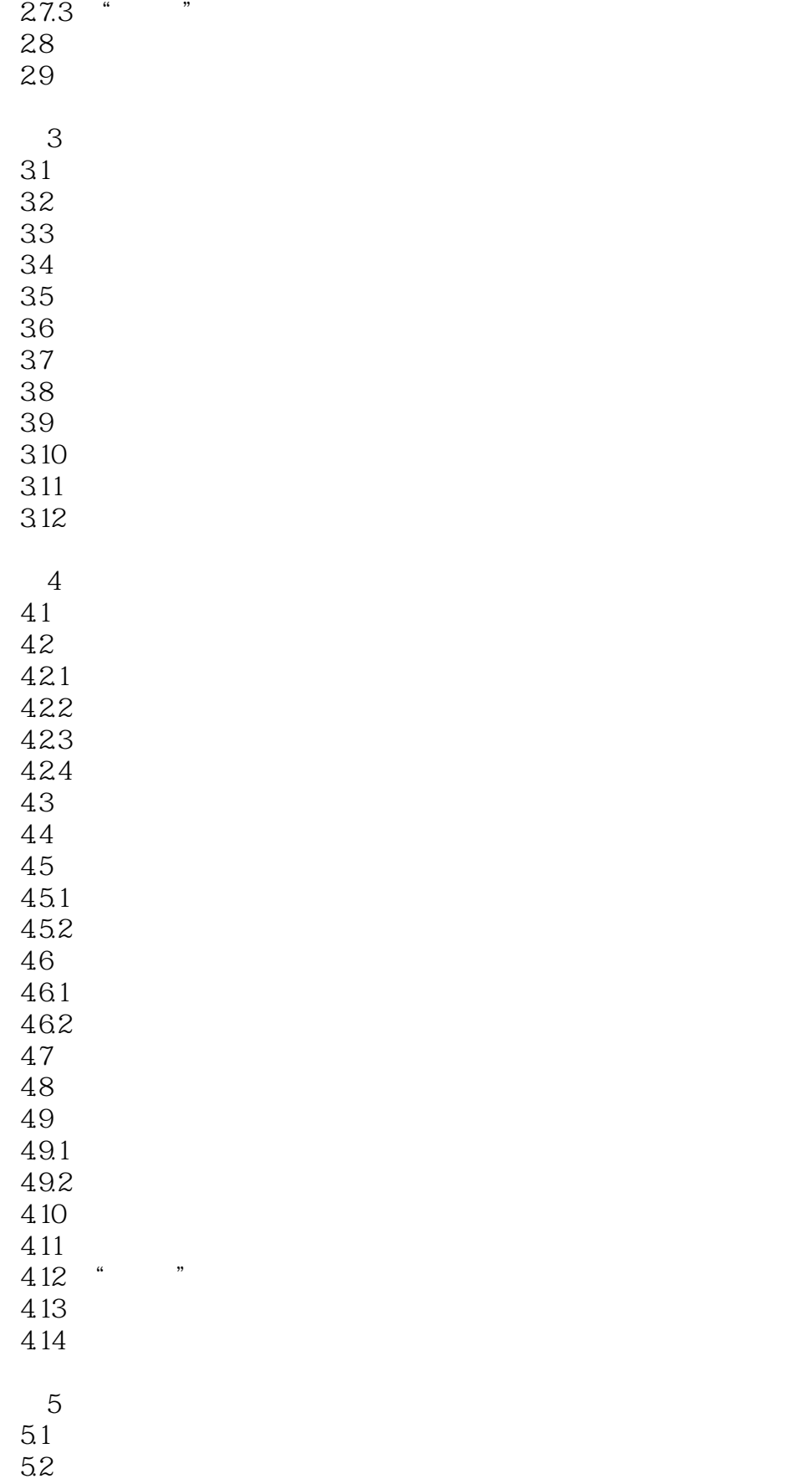

## <<AutoCAD 2010

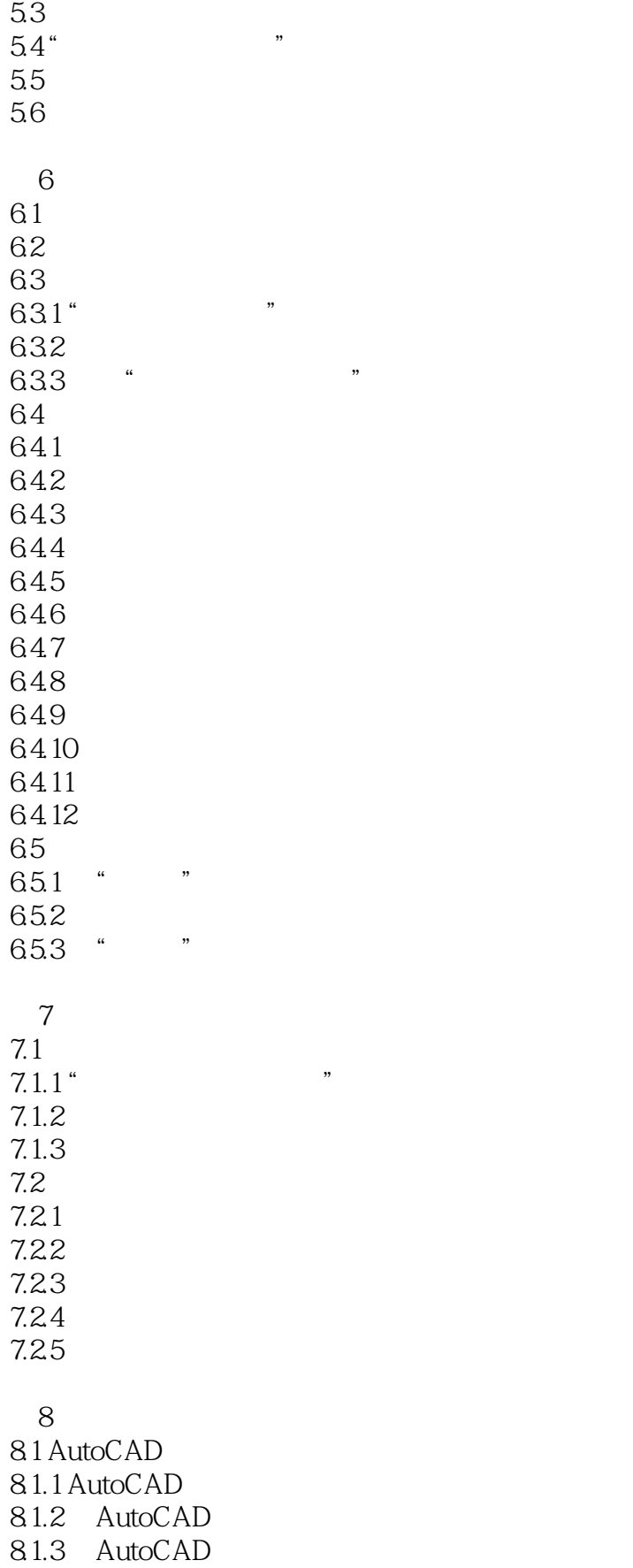

## <<AutoCAD 2010

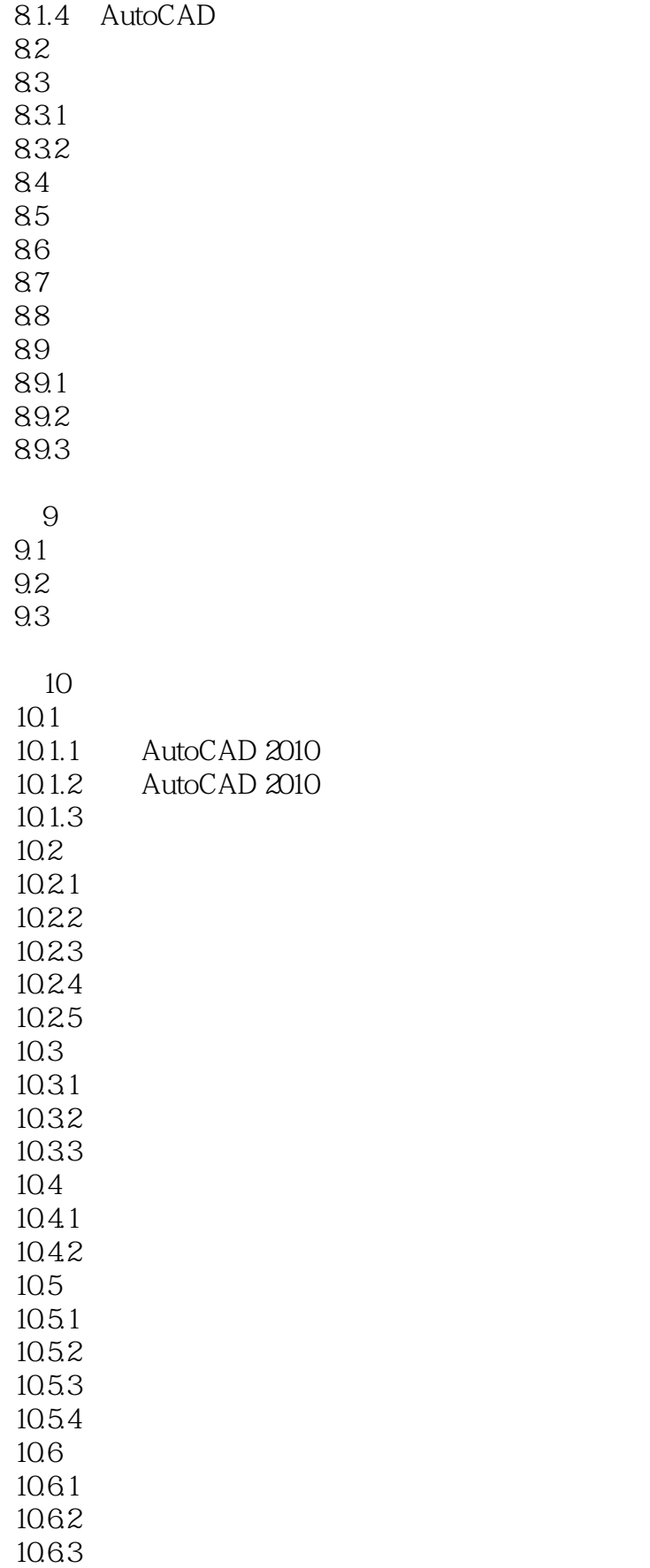

<<AutoCAD 2010

, tushu007.com

A AutoCAD 2010

 $\kappa$ 

<<AutoCAD 2010 >>

 $\begin{minipage}{0.9\linewidth} \text{AutoCAD 2010} \end{minipage} \begin{minipage}{0.9\linewidth} \begin{minipage}{0.9\linewidth} \begin{minipage}{0.9\linewidth} \begin{minipage}{0.9\linewidth} \begin{minipage}{0.9\linewidth} \end{minipage} \begin{minipage}{0.9\linewidth} \begin{minipage}{0.9\linewidth} \end{minipage} \begin{minipage}{0.9\linewidth} \begin{minipage}{0.9\linewidth} \end{minipage} \begin{minipage}{0.9\linewidth} \begin{minipage}{0.9\linewidth} \end{minipage} \begin{minipage}{0.9\linewidth} \begin{minipage$ 

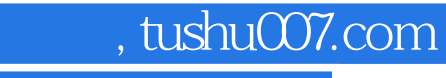

### <<AutoCAD 2010 >>

本站所提供下载的PDF图书仅提供预览和简介,请支持正版图书。

更多资源请访问:http://www.tushu007.com